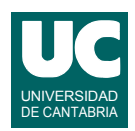

# **Examen de Programación (Grados en Física y Matemáticas)**

### **Junio 2013**

#### **Primera parte (5 puntos, 50% nota del examen)**

1) Se dispone de la clase Cliente que guarda los datos de un cliente de un banco y obedece al diagrama de clases que se muestra.

Se desea escribir el método interesPrestamo() que calcule y retorne el interés, en %, que se cobrará al cliente cuando pida un préstamo. Para el cálculo se partirá de la base indicada en la tabla, según el atributo tipoCliente:

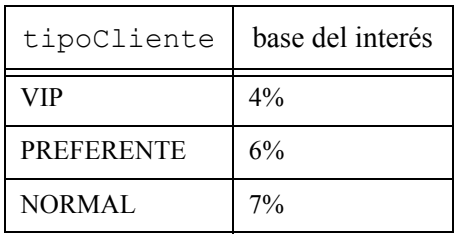

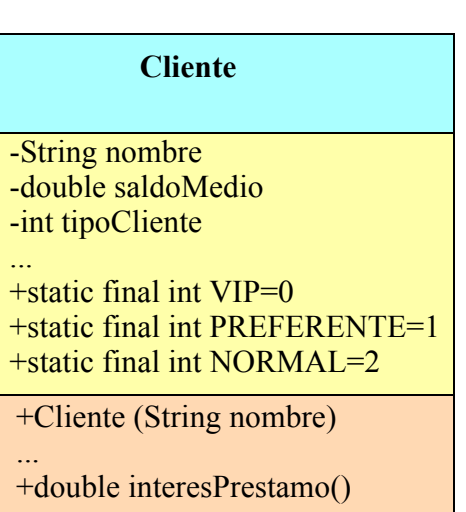

La base se multiplicará por un factor de escala que será de 0.8 si el saldoMedio es superior a 100000 euros, de 0.9 si está entre 100000 y 20000, y de 1.0 en otros casos.

2) Escribir el código Java de un método recursivo que permite reemplazar un texto viejo por otro nuevo en un texto más grande llamado completo. El método retornará el texto obtenido. Su cabecera será:

public static String reemplaza(String completo, String viejo, String nuevo)

Llamaremos n a la longitud de viejo.

El caso directo se da cuando el texto completo tiene una longitud menor que n. En este caso se retorna el texto completo.

En el caso recursivo:

- Si los primeros n caracteres de completo son iguales a viejo se retorna el texto nuevo concatenado al valor retornado por reemplaza usando como primer parámetro los caracteres de completo excepto los n primeros, y con los mismos parámetros viejo y nuevo.
- Si no son iguales, se retorna el primer carácter de completo concatenado al valor retornado por reemplaza usando como primer parámetro el texto completo excepto su primer carácter, y con los mismos parámetros viejo y nuevo.

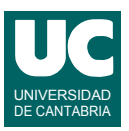

3) Escribir el pseudocódigo de un método iterativo que calcula y retorna el desarrollo en serie de la función:

$$
f(x) = (1+x) \cdot e^x = \sum_{i=0}^n \frac{i+1}{i!} x^i
$$

El método recibe como parámetros los valores *x* y *n*. Para hacer más eficiente el cálculo, observar que los valores del factorial *i*! y de la potencia  $x^i$  se pueden obtener en la iteración número *i* para la iteración siguiente multiplicando el factorial anterior por *i*+1 y la potencia anterior por *x*.

4) Escribir un método que lee de un fichero de texto cuyo nombre se le pasa como parámetro todos los números reales que contenga y calcula y retorna su suma. El fichero solo contiene números reales separados por espacios, tabuladores o saltos de línea. La cabecera del método debe ser:

public static double sumaCoeficientes(String nombreFichero)

5) En un computador con sistema operativo Linux se dispone de un directorio llamado proyectos que está dentro del directorio del usuario. A su vez, dentro de proyectos hay un subdirectorio, llamado p1.

Se desea escribir un *script* que se ejecute desde el directorio del usuario y que haga lo siguiente:

- crear en el directorio proyectos un nuevo directorio llamado definitivos y otro llamado borradores
- crear dentro de definitivos un subdirectorio llamado graficas y otro llamado src
- copiar en src todos los ficheros acabados en  $\rightarrow$  java que estén en p1
- mover a graficas todos los ficheros acabados en .graph que estén en p1
- borrar de p1 todos los ficheros que acaben en .class y los que acaben en .ctxt
- mover todos los ficheros que queden en p1 a borradores
- borrar el directorio p1

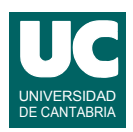

# **Examen de Programación (Grados en Física y Matemáticas)**

## **Junio 2013**

### **Segunda parte (5 puntos, 50% nota del examen)**

Se desea escribir parte del software de análisis de los resultados de la medida de un perfil de distancias obtenido con un sensor láser. Cada medida se guardará en un objeto de la clase Medida cuyo diagrama se muestra abajo y que ya está implementada. Sus atributos son:

- distancia: es la distancia en metros desde el sensor a la pieza que se está midiendo.
- fiabilidad: un número de 1 a 5 que nos da el sensor láser e indica la fiabilidad de la medida, siendo el 1 el grado menos fiable y el 5 el más fiable.
- tiempo: el tiempo en segundos desde el inicio del experimento.

Como puede observarse, se dispone de un constructor al que se le pasan los datos de la medida, y de métodos observadores, uno para cada atributo:

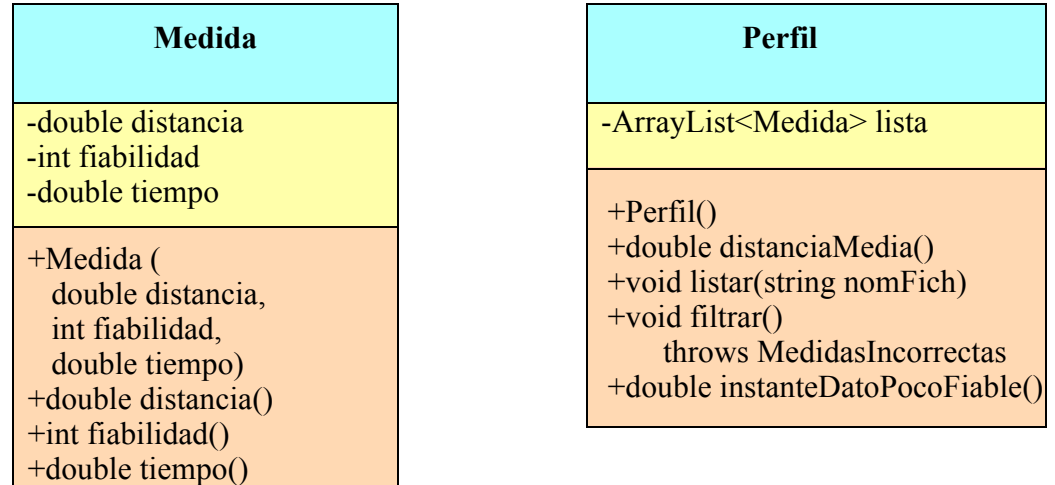

Lo que se pide es implementar en Java la clase Perfil cuyo diagrama de clases se muestra arriba. La clase dispone de un atributo llamado lista en el que se guarda una lista de medidas obtenidas en instantes consecutivos a lo largo del tiempo. El primer elemento de la lista es el más antiguo, y el último el más nuevo. Los métodos de la clase hacen lo siguiente:

- *constructor*: es el método que realiza las medidas y las guarda en la lista. Este método se supone ya realizado, y por tanto no se pide.
- distanciaMedia(): calcula la distancia media del perfil, que se obtiene con la expresión

$$
(t_{n-1}-t_0)\sum_{i=0}^{n-2}\frac{d_{i+1}+d_i}{2}(t_{i+1}-t_i)
$$

donde *n* es el número de medidas de la lista,  $d_i$  es la distancia de la medida *i*, y  $t_i$  es el tiempo de la medida *i*.

• listar(): escribe en el fichero de texto cuyo nombre se pasa como parámetro una línea de título seguida de todas las medidas de la lista con el formato que se muestra en este ejemplo (respetar el número de decimales y la alineación):

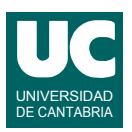

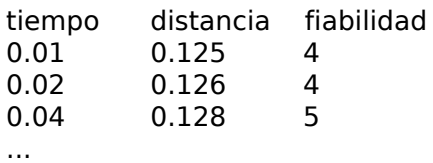

• filtrar(): Elimina de la lista las medidas cuya distancia se aleja de la media en más de un 20% y las que tienen una fiabilidad menor que 3. Si hay más de 10 medidas en este caso se lanza MedidasIncorrectas. El método seguirá el siguiente pseudocódigo:

```
método filtrar() lanza MedidasIncorrectas
   real media=distanciaMedia()
   // hallar cuántas medidas están demasiado alejadas
   entero malas=0
   para i desde 0 hasta longitud de lista -1 hacer
      si (|distancia de la medida i - media|>0.2*media) o
        (fiabilidad de la medida i<3) 
      entonces
        malas++
      fin si
   fin para
   si malas>10 entonces
      lanza MedidasIncorrectas
   fin si
   // crear una nueva lista para poner las medidas buenas
   ArrayList<Medida> buenas= nueva lista vacía
   // Pasar todas las medidas buenas a la nueva lista
   para i desde 0 hasta longitud de lista -1 hacer
      si no ((|distancia de la medida i - media|>0.2*media) o
        (fiabilidad de la medida i<3)) 
      entonces
        añade casilla i de lista a buenas
      fin si
   fin para
   // sustituir la lista vieja por la nueva
   lista=buenas
fin método
```
• instanteDatoPocoFiable(): retorna el primer instante con una medida de fiabilidad 1, o Double.NaN si no hay ninguno.

Finalmente, se pide hacer un programa principal en una clase aparte que haga lo siguiente:

- a. Crear un objeto de la clase Perfil
- b. Invocar el método filtrar()
- c. Listar el perfil invocando listar() con en el fichero "perfil.txt"
- d. Mostrar en pantalla el valor retornado por distanciaMedia()
- e. Mostrar en pantalla el resultado de invocar instanteDatoPocoFiable()

En este programa, si se lanza MedidasIncorrectas se deben abandonar los pasos *c* y *d* y mostrar un mensaje de error. El paso *e* debe ejecutarse tanto si se lanza MedidasIncorrectas como si no.

*Valoración*: métodos y programa principal: 1 punto cada uno